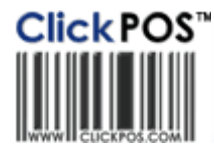

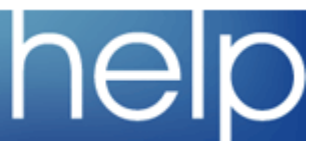

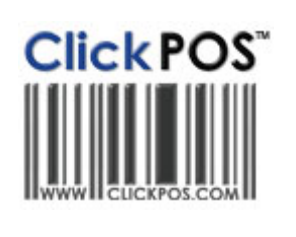

## ClickPOS Upgrade Notice

яī.

Upgrade Scheduled **Wed 24-05-2006 11pm EST**

System availability<br>during upgrade

**Automatic upgrade.** 

The upgrade will be performed automatically. You do not require to download the upgrade.

## Stock l Orders Impact: Low

Directed To: Stock Manager

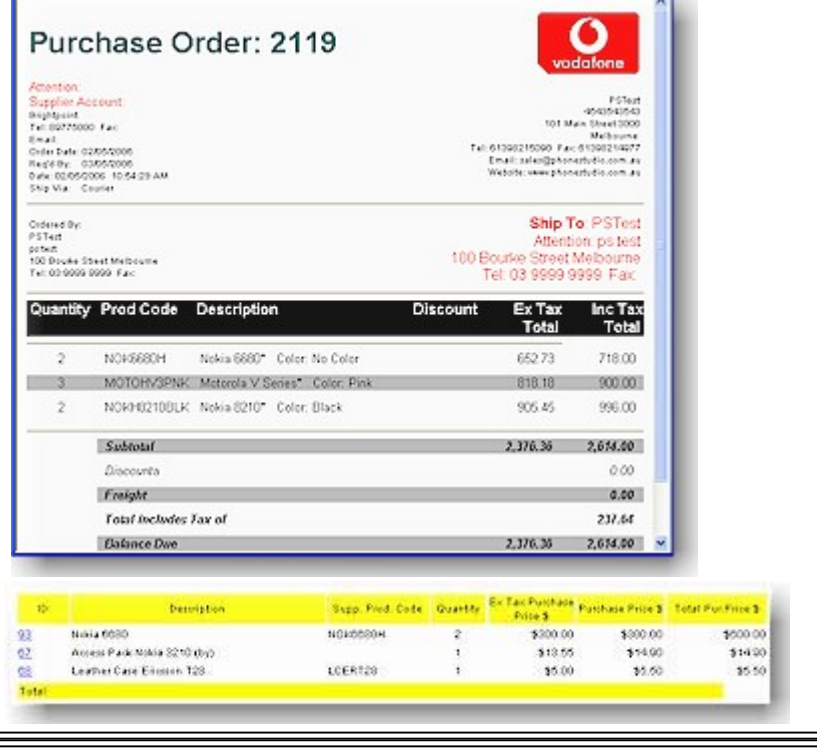

This new function will now display the Ex Tax Purchase Price, Purchase Price Inc Tax and Total Purchase Price on each Purchase Order. Thus enabling the managers to view which items have the tax % applied, at a glance. Please Note: The line item cost is displayed on the Orders Screen List.

We have also updated the Orders screen to stop people adding Product or Phone details straight into the order without supplying barcode. A note will appear "Invalid Entry" **Quantity** must be greater than zero or **Barcode** cannot be empty. You must build ALL products in Stock Catalogue first.

## Stock l Search Stock or (Search Phone) l Stock Confirmation Report l Adjust Prices For Supplier Invoices

Impact: Low Directed To: Stock Manager / Administrator

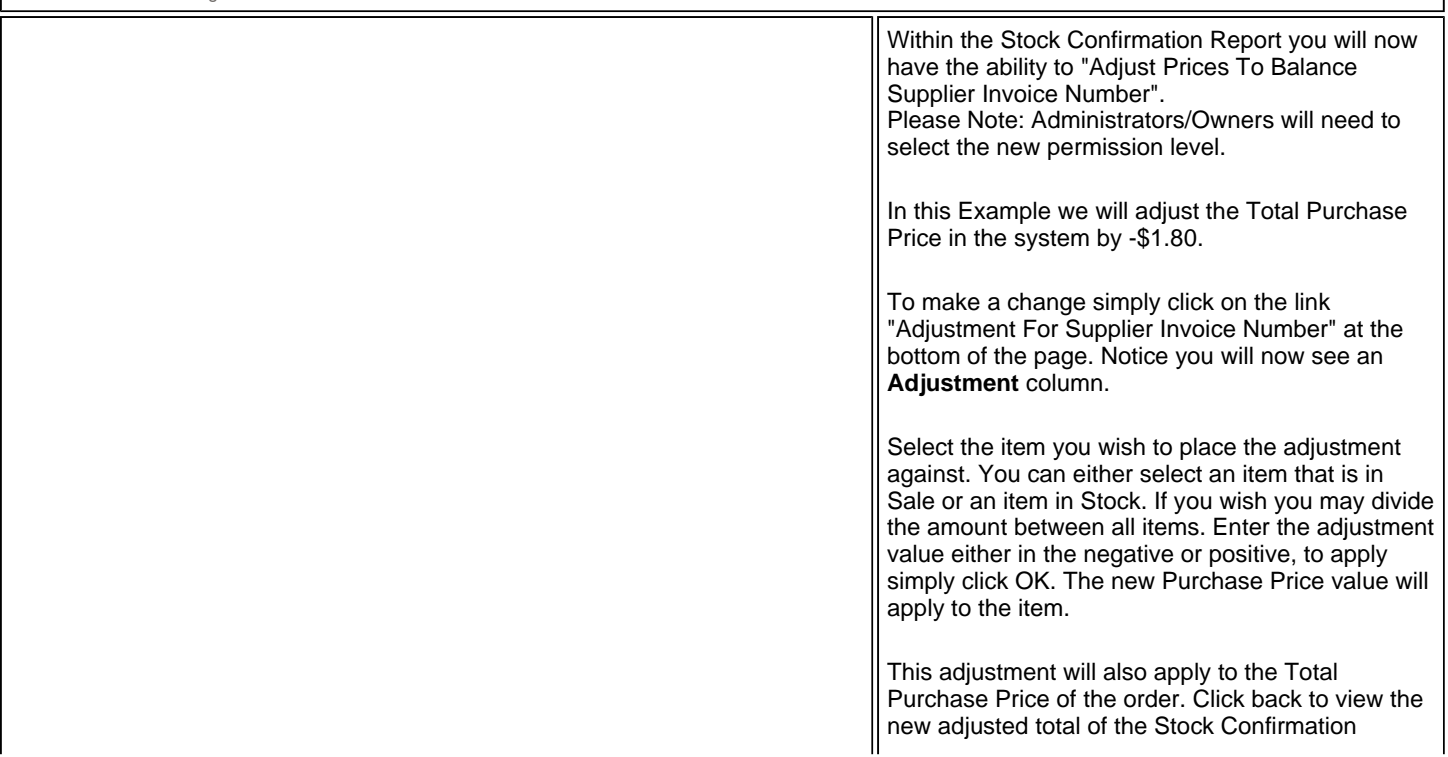

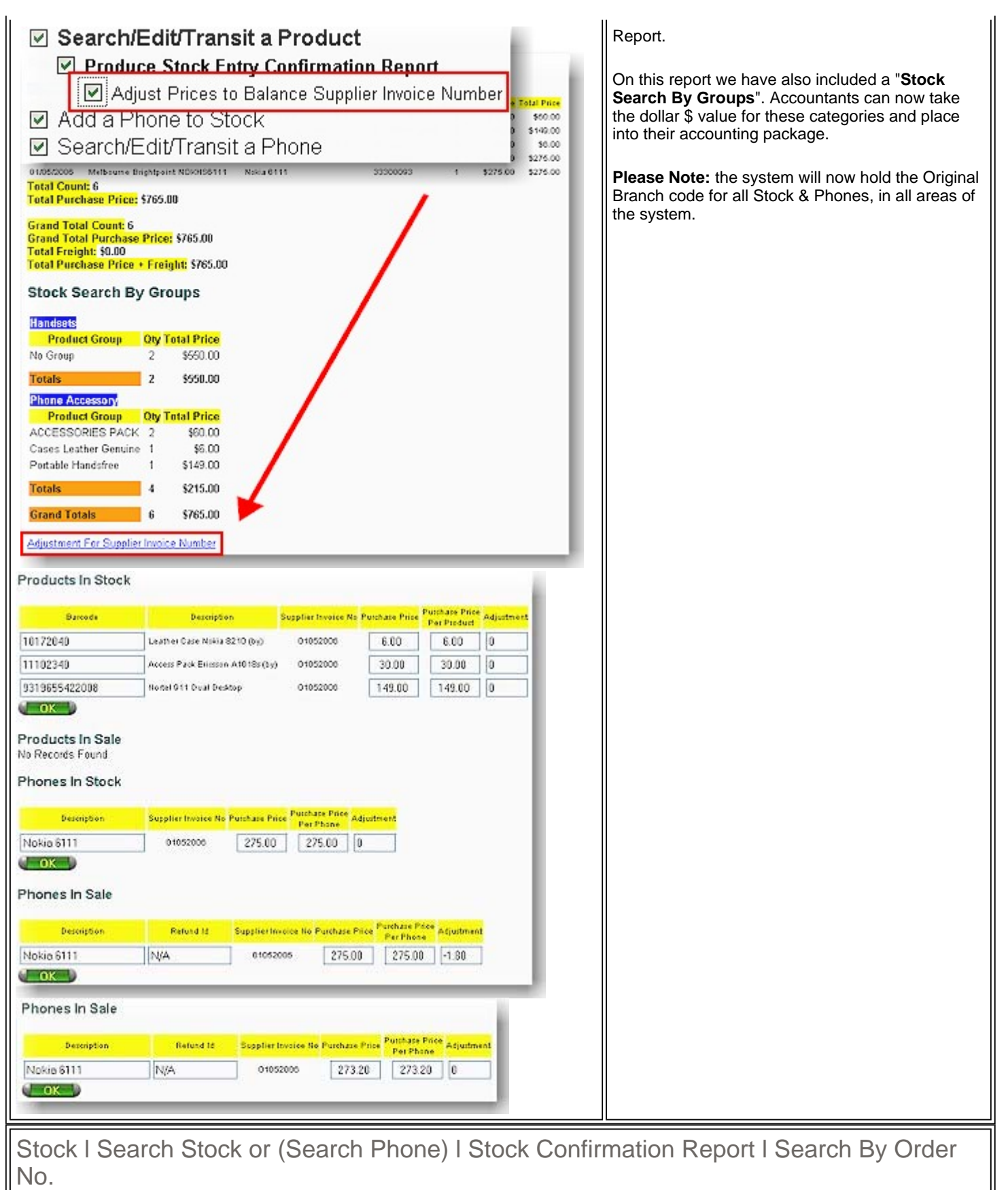

Impact: Low Directed To: Stock Manager

> Under Stock - Search Stock - Stock Confirmation Report we have included a Search By "Order No". Also included within the Stock Confirmation Report is a new ability to "Update Supplier Invoice No. and/or Packing List No. for a Particular Order Number" for items in stock/sales, where sales reps have added incorrect details. See Example.

Please Note that Administrators will need to check this permission first. Any changes made to the Supplier Invoice No. or Packing List No. will also be recorded in the Log File For Audit.

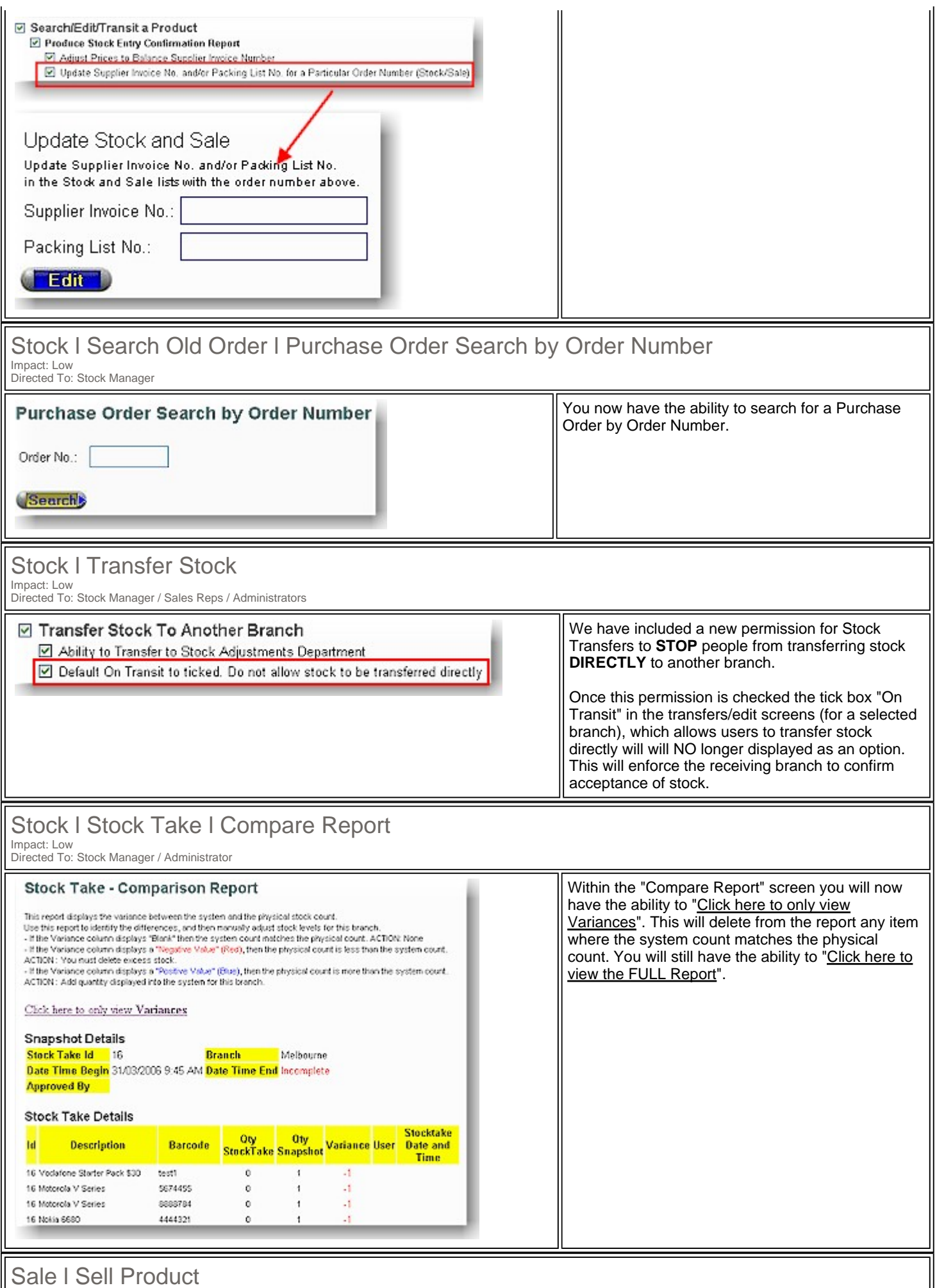

Impact: Low Directed To: Stock Manager / Administrators

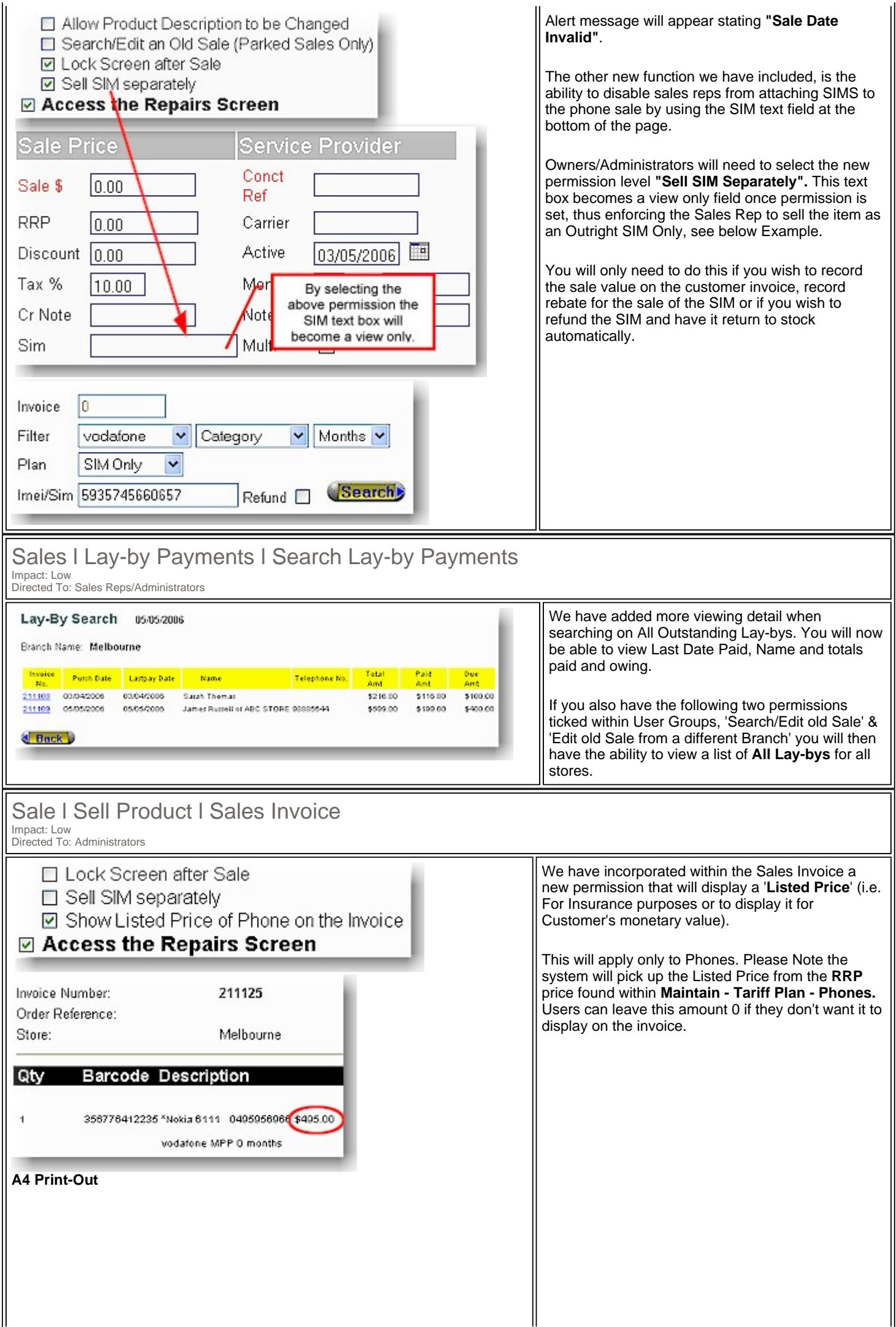

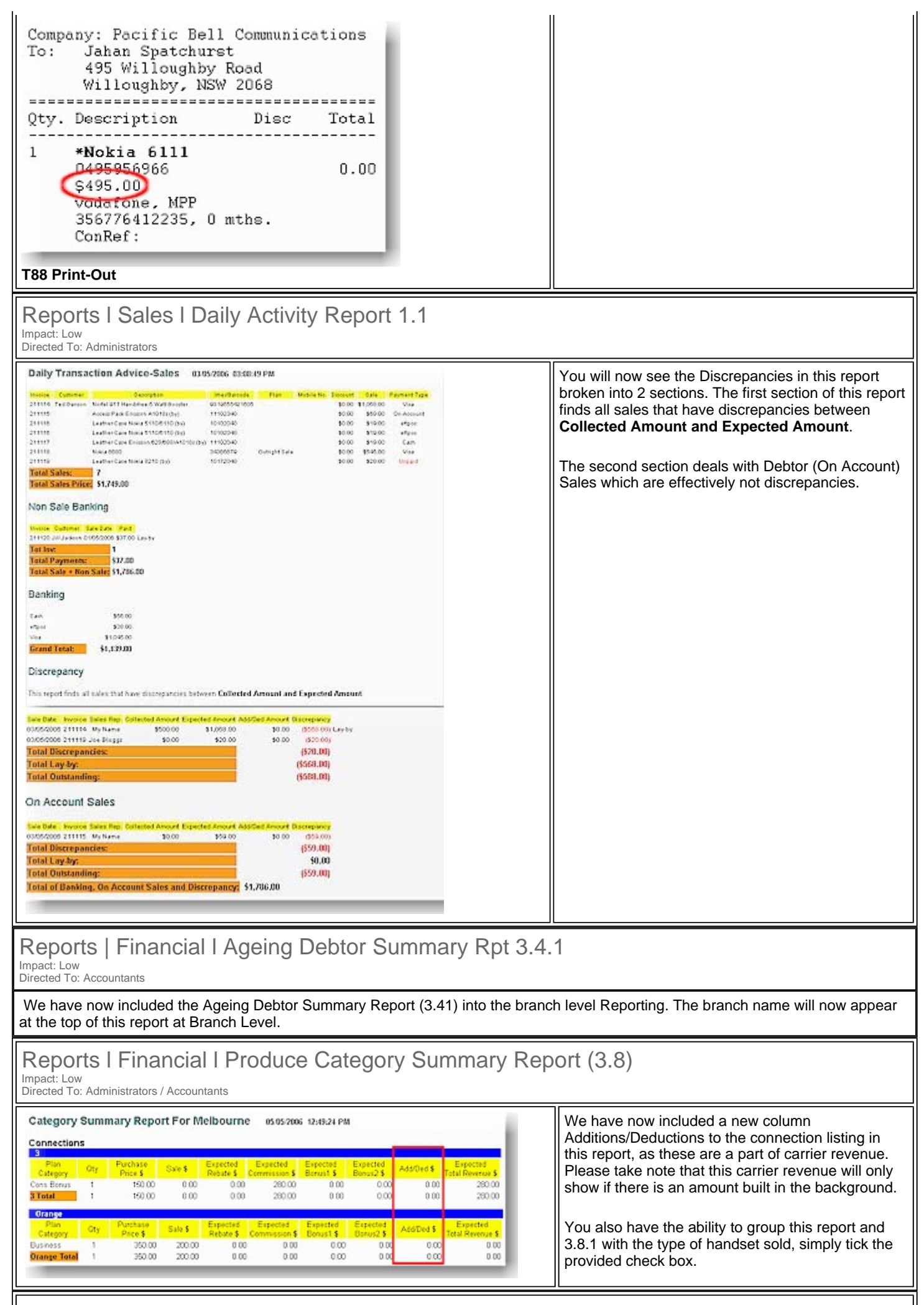

 $\parallel$ 

## Maintain I Tariff Plan I Phone<br>Impact: Low

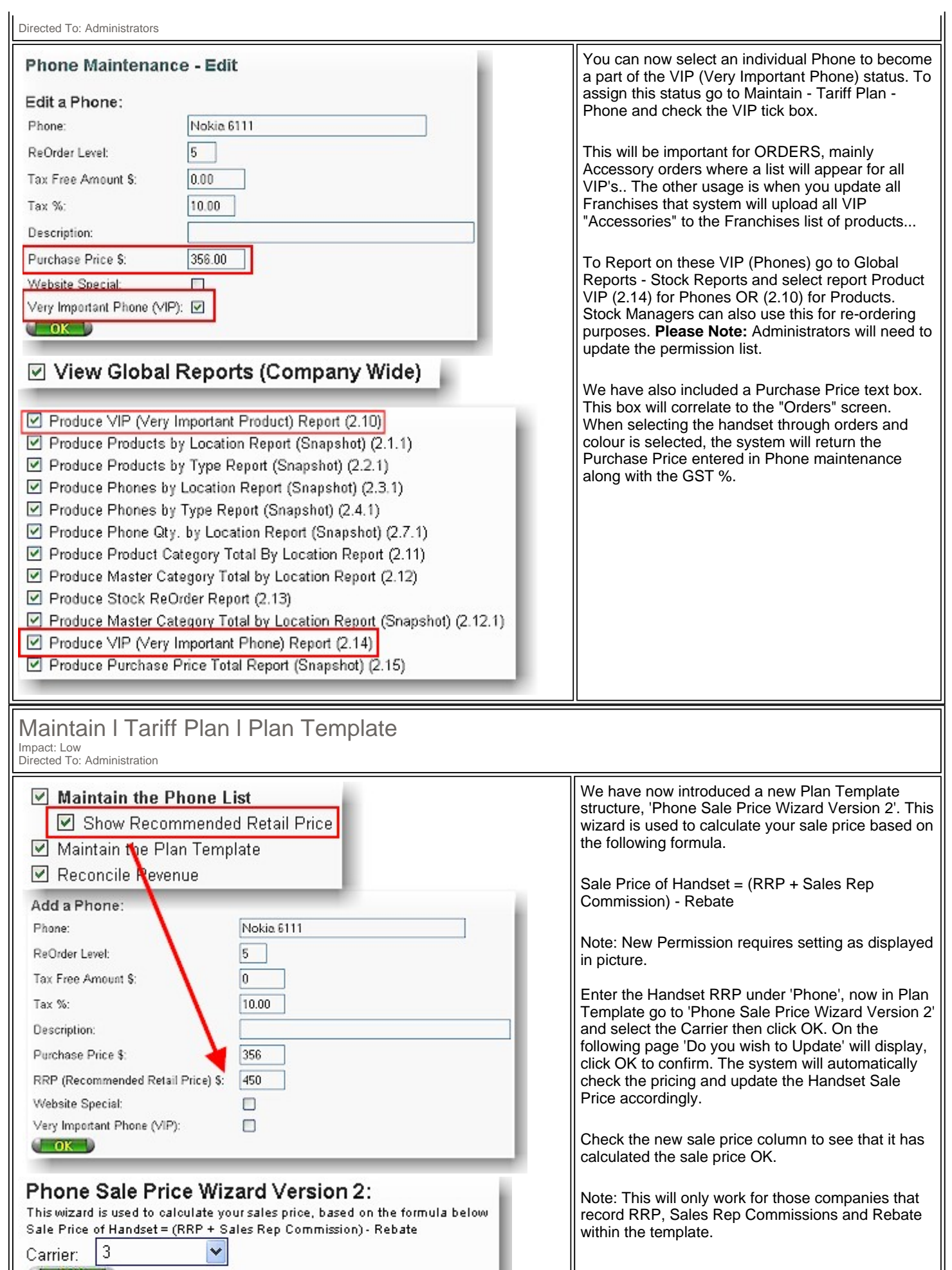

Carrier: 3

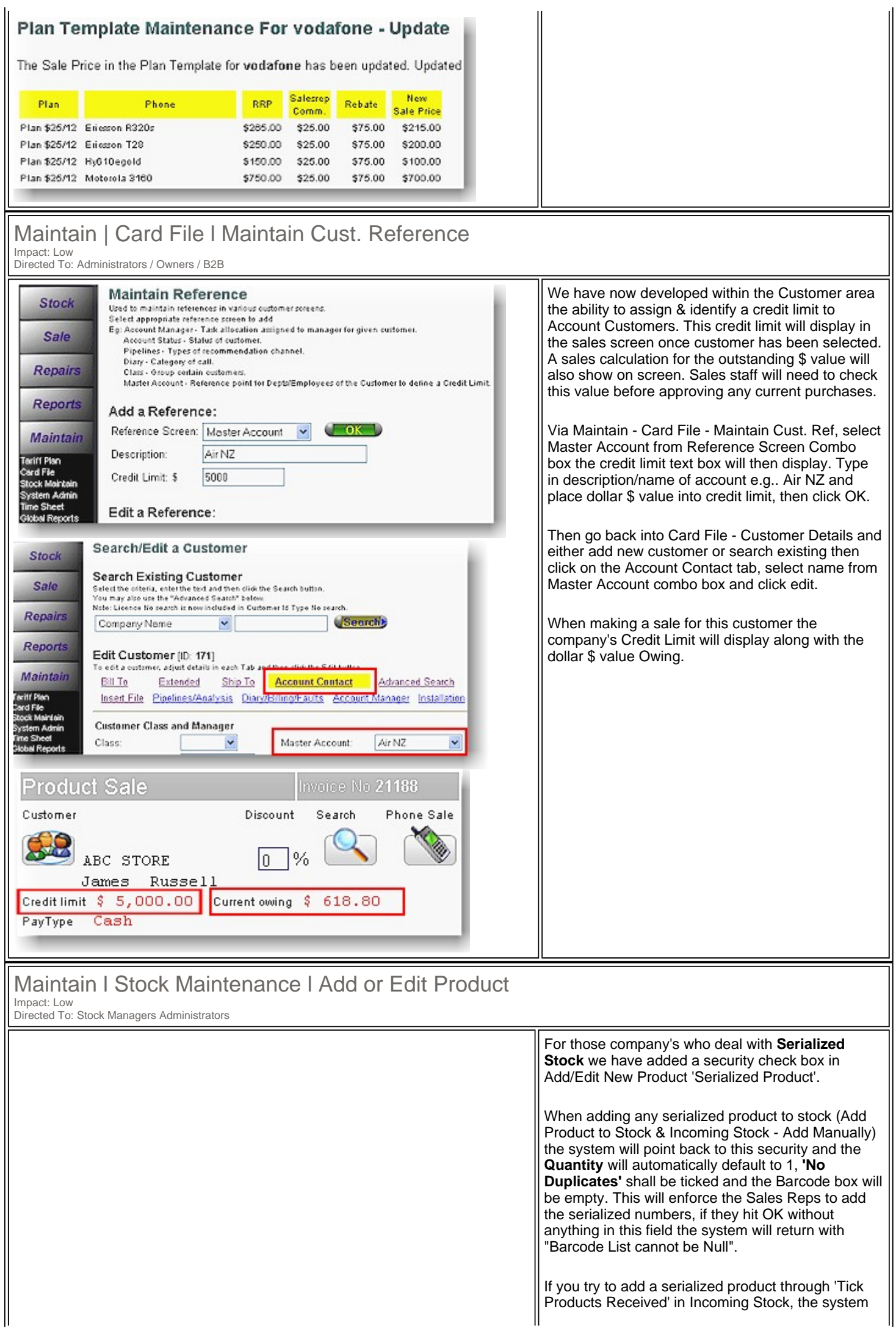

Products Received' in Incoming Stock, the system

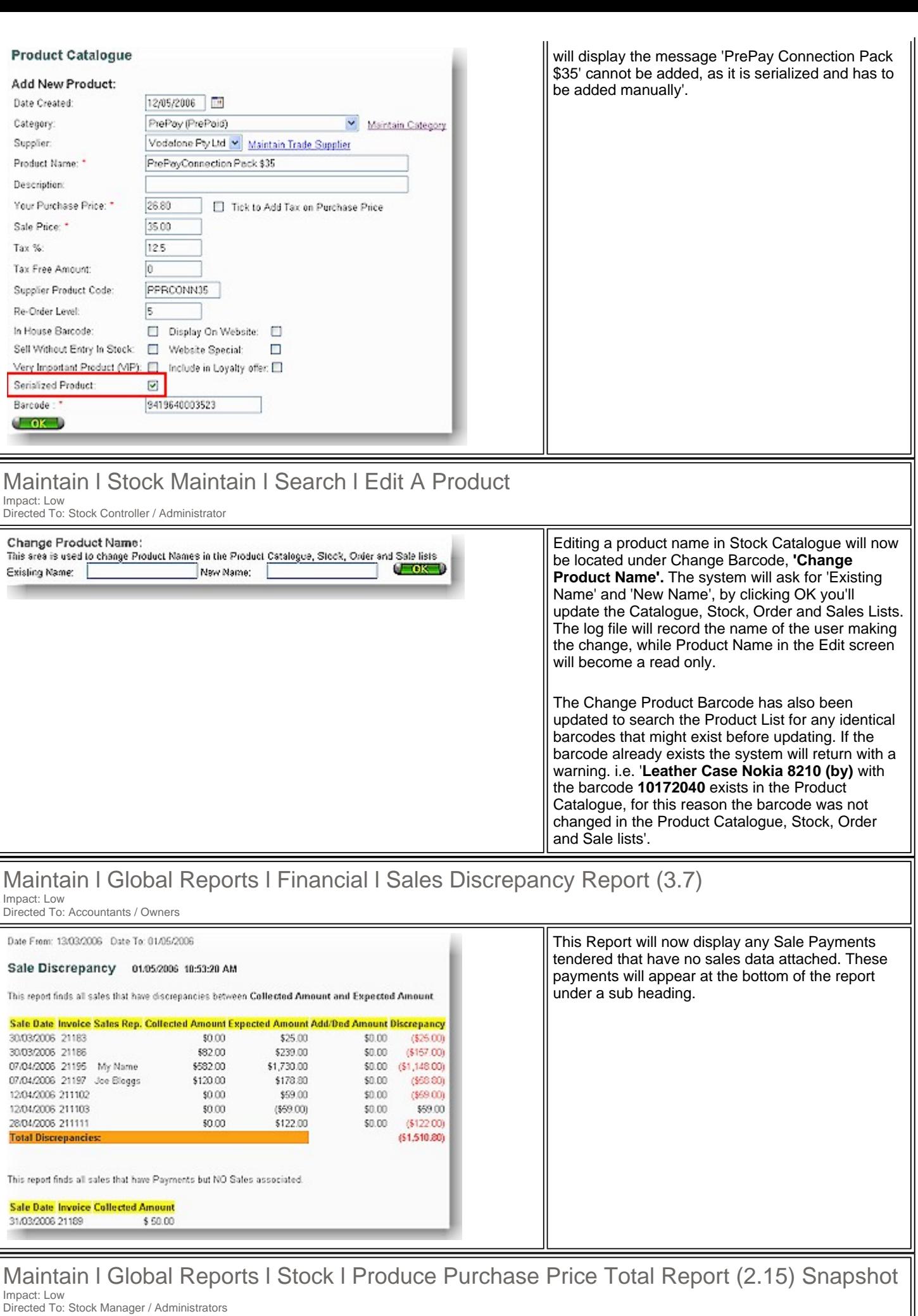

This new function allows management to grab a snapshot of stock on hand for a particular date with reference to Purchase Price Totals.

 $\mathsf{l}$ 

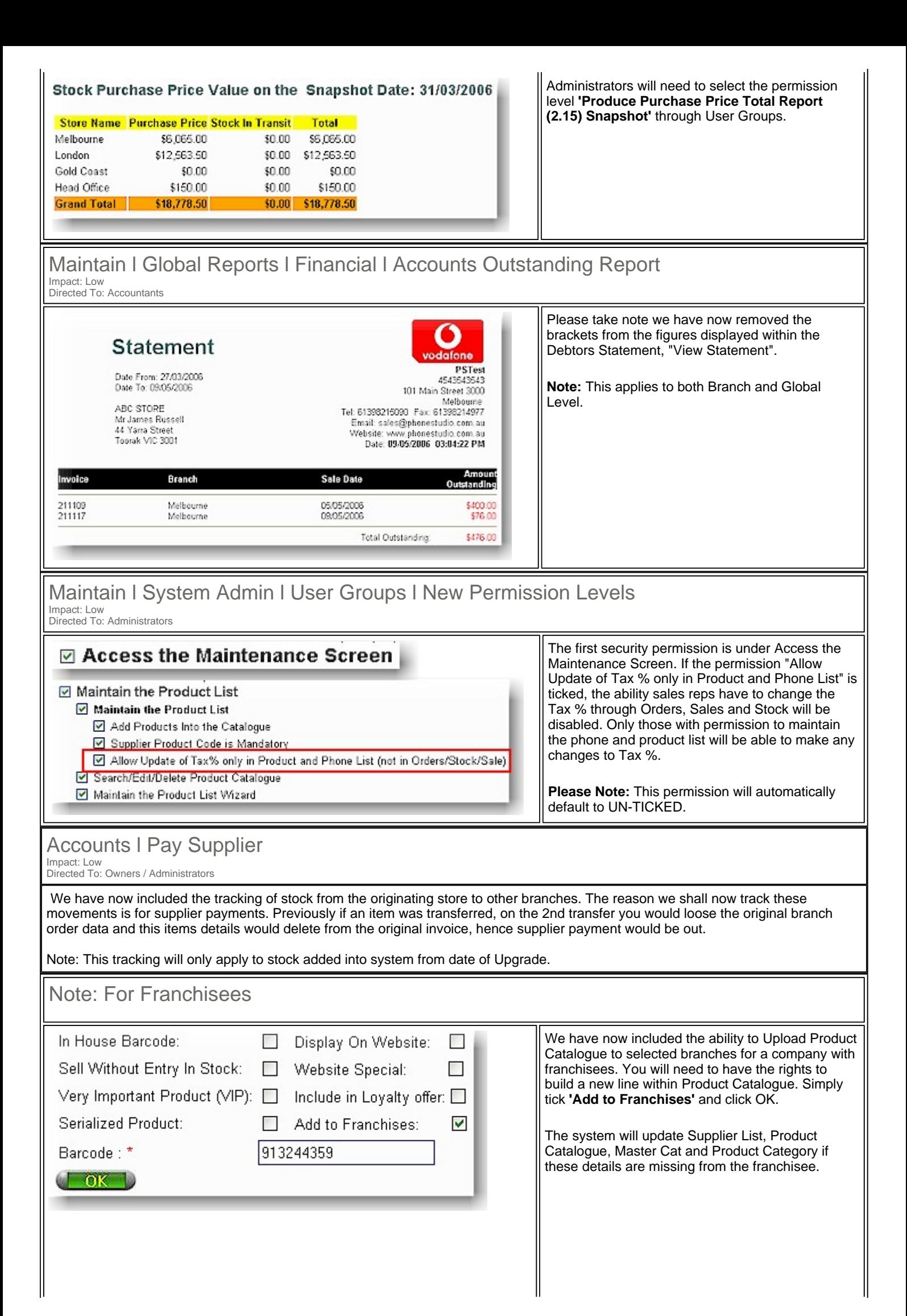

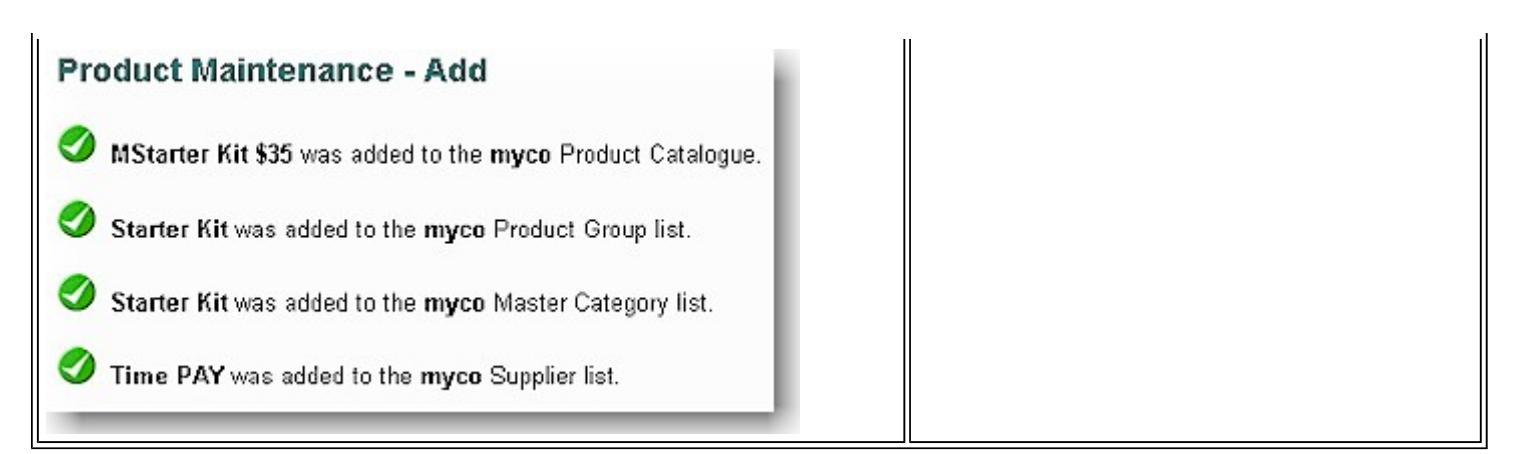

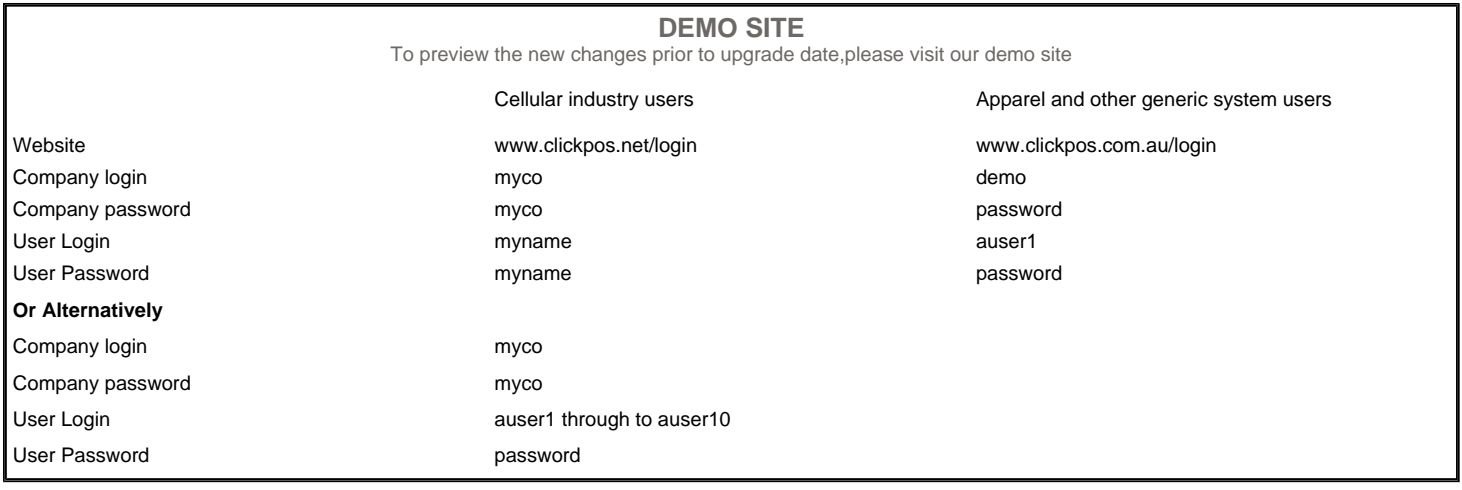

Terms & Conditions © 2006 ClickPOS Pty Ltd. All Rights Reserved.